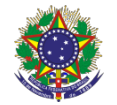

Serviço Público Federal Instituto Federal de Educação, Ciência e Tecnologia Sul-rio-grandense Pró-Reitoria de Ensino

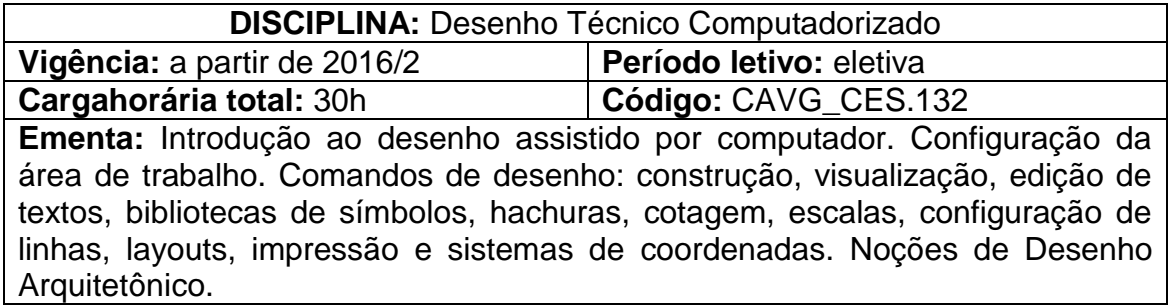

## **Conteúdos**

UNIDADE I – Introdução ao Auto cad

- 1.1 Uso da tecnologia CAD e seus benefícios
- 1.2 Sistemas de Coordenadas
	- 1.2.1 Coordenada Absoluta
	- 1.2.2 Coordenada Relativa

## UNIDADE II – Construção e Edição de Desenhos

- 2.1 Ambiente de trabalho e configurações básicas
- 2.2 Criação e configuração dos estilos de linhas e textos
- 2.3 Uso dos principais comandos
- 2.4 Ferramentas de visualização, precisão e verificação
- 2.5 Criação e configuração dos estilos de dimensionamento
- 2.6 Criação e edição de blocos simples
- UNIDADE III Aplicação do Autocad ao Desenho Arquitetônico
	- 3.1 Noções de Desenho Arquitetônico
	- 3.2 Planta de Situação e Localização
	- 3.3 Planta de Cobertura
	- 3.4 Planta Baixa
	- 3.5 Cortes
	- 3.6 Fachadas

UNIDADE IV – Impressão de Desenhos

- 4.1 Criação e configuração dos layouts de impressão
- 4.2 Plotagem

## **Bibliografia básica**

BALDAM, R; COSTA, L. **AUTOCAD 2015:** Utilizando totalmente. São Paulo: Érica,2014.

MONTENEGRO, G. A. **Desenho arquitetônico**. 4.ed. São Paulo: Editora Blucher, 2001.

VENDITTI, M. V. **Desenho técnico sem prancheta com Autocad 2010.**  Florianópolis: Visual Books, 2008.

## **Bibliografia complementar**

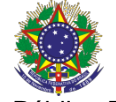

Serviço Público Federal

Instituto Federal de Educação, Ciência e Tecnologia Sul-rio-grandense

Pró-Reitoria de Ensino

KATORI, R. **Autocad 2015 - Projetos Em 2D**. São Paulo: SENAC São Paulo, 2014.

KATORI, R. **Autocad 2015 -** Recursos Adicionais. São Paulo: SENAC São Paulo, 2014.

LIMA, C. C. **Autocad 2010 – Estudo dirigido.** São Paulo: Editora Érica, 2008.

NETTO, C. C. **Estudo Dirigido de Autocad 2017**. São Paulo: Editora Érica, 2016.

SANTOS, J. **AutoCAD 2014& 2013:** Guia de consulta rápida. São Paulo: Editora FCA 2013.